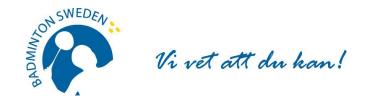

# FÖRBUNDSMÖTESPROTOKOLL

Digitalt möte 2021-09-26. Start kl.13:00 slut 14:30.

## **MÖTETS ÖPPNANDE**

Förbundsordförande Tommy Theorin öppnade Svenska Badmintonförbundets 83:e ordinarie årsmöte.

#### § 1 UPPROP OCH FULLMAKTSGRANSKNING

Efter upprop och fullmaktsgranskning upptog röstlängden följande:

| Föreningar samt distrikt | Fullmakter |     |
|--------------------------|------------|-----|
| Bohuslän/Dal             | 12         |     |
| Göteborg                 | 14         |     |
| Halland                  | 8          |     |
| Hälsingland              | 6          |     |
| Mellansvenska            | 24         |     |
| Norrbotten               | 7          |     |
| Skåne                    | 31         | 36* |
| Småland                  | 21         |     |
| Stockholm                | 23         |     |
| Uppland                  | 7          |     |
| Västernorrland           | 3          |     |
|                          |            |     |
| Göteborgs BK             | 1          |     |
| Fyrisfjädern Uppsala     | 1          |     |
| Totalt                   | 158        |     |

#### **Beslöts**

att fastställa röstlängden, 158 röster (2/3 majoritet 106 röster)

Distrikt representerar 156 röster Föreningar representerar 2 röster

\*Max 20 % = 31

#### FÖREDRAGNINGSLISTAN § 2

## **Beslöts**

att fastställa den presenterade föredragningslistan.

#### **UTLYSANDE** § 3

Förbundschef Åsa Strindlund informerade om att utlysningen har funnits i Svenska Badmintonförbundets officiella organ www.badminton.nu från den 22 juni 2021.

#### **Beslöts**

att förklara årsmötet behörigt utlyst.

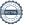

1

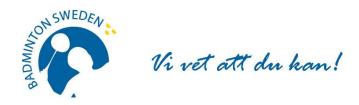

# § 4 MÖTESORDFÖRANDE

#### **Beslöts**

att välja Christer Pallin, Riksidrottsförbundets tidigare chefsjurist, till ordförande för årsmötet.

## § 5 MÖTESSEKRETERARE

#### **Beslöts**

att välja Åsa Strindlund till sekreterare för årsmötet.

# § 6 JUSTERARE samt godkännande av arbetsordning

#### **Beslöts**

att välja Tommy Hedlund, Bohuslän-Dals DF och Jan-Erik Sandin, Hälsinglands DF att jämte mötesordförande justera protokollet.

#### § 7 ÅRSREDOVISNING inkl. VERKSAMHETSBERÄTTELSE

Beslöts efter genomgång

att godkänna Verksamhetsberättelsen för tiden 1 juli 2020 - 30 juni 2021;

att godkänna Årsredovisning för tiden 1 juli 2020 - 30 juni 2021;

att fastställa Resultat- och Balansräkningen för tiden 1 juli 2020 - 30 juni 2021.

Mötesordförande Christer Pallin läste upp uttalandena i revisionsberättelsen för ovan nämnda verksamhetsperiod.

#### **Beslöts**

att godkänna revisionsberättelsen.

## § 8 ANSVARSFRIHET FÖR FÖRBUNDSSTYRELSEN

#### Beslöts

**att** enligt revisorernas förslag bevilja förbundsstyrelsen ansvarsfrihet för den tid revisionen omfattar, 1 juli 2020 - 30 juni 2021.

# § 9 VERKSAMHETSINRIKTNING OCH EKONOMISK PLAN SAMT ÖVRIGA STYRELSEFÖRSLAG I – V.

## **Beslöts**

att föregående periods Verksamhetsinriktning (2016/17 – 2020/21) förlängs fram till 2021-12-31;

att anta föreliggande Verksamhetsinriktning och övergripande Verksamhetsplan för 2022 till juni 2023;

att godkänna styrelsens förslag till ekonomisk plan 1 juli 2021 - 30 juni 2022;

att godkänna styrelsens förslag till stadgeändringar I. – IV (bilaga till originalprotokollet).

Styrelsen föreslog efter förmiddagens verksamhetskonferens återremiss av förslag V. Införande av medlemsregisteravgift.

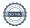

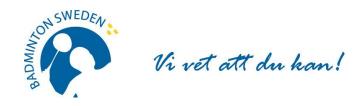

#### **Beslöts**

att ärendet återremitteras till förbundsstyrelsen för beredning.

#### Motion

Inga motioner har inkommit.

# § 10 FASTSTÄLLANDE AV FÖRENINGARNAS ÅRSAVGIFT.

#### Beslöts

att avgiften ska vara oförändrad.

#### § 11 VAL AV FÖRBUNDSORDFÖRANDE

#### Beslöts

att i enlighet med valberedningens förslag välja Tommy Theorin, Malmö till förbundsordförande.

# § 12 VAL AV STYRELSELEDAMÖTER

#### **Beslöts**

att i enlighet med valberedningens förslag välja följande personer att ingå i Svenska Badmintonförbundets styrelse för en tid av två år (ordinarie period):

Marie Svedell, Stockholm Ewa-Lotte Sohlström, Göteborg Hans Christensen, Haninge

# § 13 VAL AV LEDAMÖTER i DISCIPLIN- OCH BESLUTSNÄMNDEN

#### **Beslöts**

att i enlighet med valberedningens förslag välja följande personer för en period om ett år:

#### Disciplinnämnden

Bo Gustafsson, ordf Cecilia Segerqvist-Lunell Mikael Mustonen Peter Svensson

# <u>Beslutsnämnden</u>

Gustav Lindström, ordf Michael Erliksson Mia Lekberg Cheddi Lindström

#### § 14 VAL AV REVISOR OCH REVISORSSUPPLEANT

#### **Beslöts**

**att** enligt valberedningens förslag välja Matthias Vidh, Sollentuna till revisor och Staffan Zander, Sollentuna till revisorssuppleant, båda på ett år.

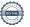

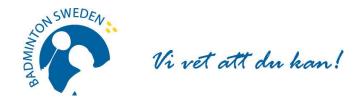

#### § 15 VAL AV VALBEREDNING

#### **Beslöts**

att välja valberedning på ett år, enligt följande:

Roland Jönsson, ordf, Skåne Stefan Sjöö, Uppsala Johanna Ingemarsson, Piteå

# § 16 OMBUD TILL RIKSIDROTTSMÖTET

#### Beslöts

att hänskjuta frågan om val av ombud och personliga suppleanter till Riksidrottsmötet för beslut i styrelsen.

## § 17 KUNGÖRELSEORGAN

Pca Shellol

enz Helud

**Beslöts** 

att förbundets officiella kungörelseorgan skall vara SBF:s hemsida www.badminton.nu

## § 18 AVSLUTNING

Tommy Theorin tackade mötesordföranden för väl genomförd ledning av mötet och avslutade därefter mötet.

Christer Parlin

5-15-1.

Mötesordförande: Vid protokollet:

Åsa Strindlund Christer Pallin

**Justeras: Justeras:** 

Tommy Hedlund Jan-Erik Sandin

# Verifikat

Transaktion 09222115557455024258

#### Dokument

#### SBF Förbundsmötesprotokoll 210926

Huvuddokument

4 sidor

Startades 2021-10-05 15:01:47 CEST (+0200) av Åsa

Strindlund (ÅS)

Färdigställt 2021-10-05 20:58:05 CEST (+0200)

# Signerande parter

Åsa Strindlund (ÅS)

Badminton Sweden Org. nr 817601-1495 info@badminton.nu +4686996022

Pa Shelld

Signerade 2021-10-05 15:02:27 CEST (+0200)

Christer Pallin (CP) christer.pallin@rfsisu.se

 Jan-Erik Sandin (JS)

jansan66.badm@gmail.com

Jasish.

Signerade 2021-10-05 20:58:05 CEST (+0200)

Tommy Hedlund (TH) tommyh@hotmail.com

Teny Zlehod

Signerade 2021-10-05 19:51:21 CEST (+0200)

Detta verifikat är utfärdat av Scrive. Information i kursiv stil är säkert verifierad av Scrive. Se de dolda bilagorna för mer information/bevis om detta dokument. Använd en PDF-läsare som t ex Adobe Reader som kan visa dolda bilagor för att se bilagorna. Observera att om dokumentet skrivs ut kan inte integriteten i papperskopian bevisas enligt nedan och att en vanlig papperutskrift saknar innehållet i de dolda bilagorna. Den digitala signaturen (elektroniska förseglingen) säkerställer att integriteten av detta dokument, inklusive de dolda bilagorna, kan bevisas matematiskt och oberoende av Scrive. För er bekvämlighet tillhandahåller Scrive även en tjänst för att kontrollera dokumentets integritet automatiskt på: https://scrive.com/verify

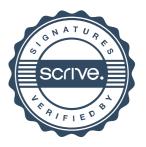